## **Come leggere i tempi**

Ci sono tutti i punti del percorso

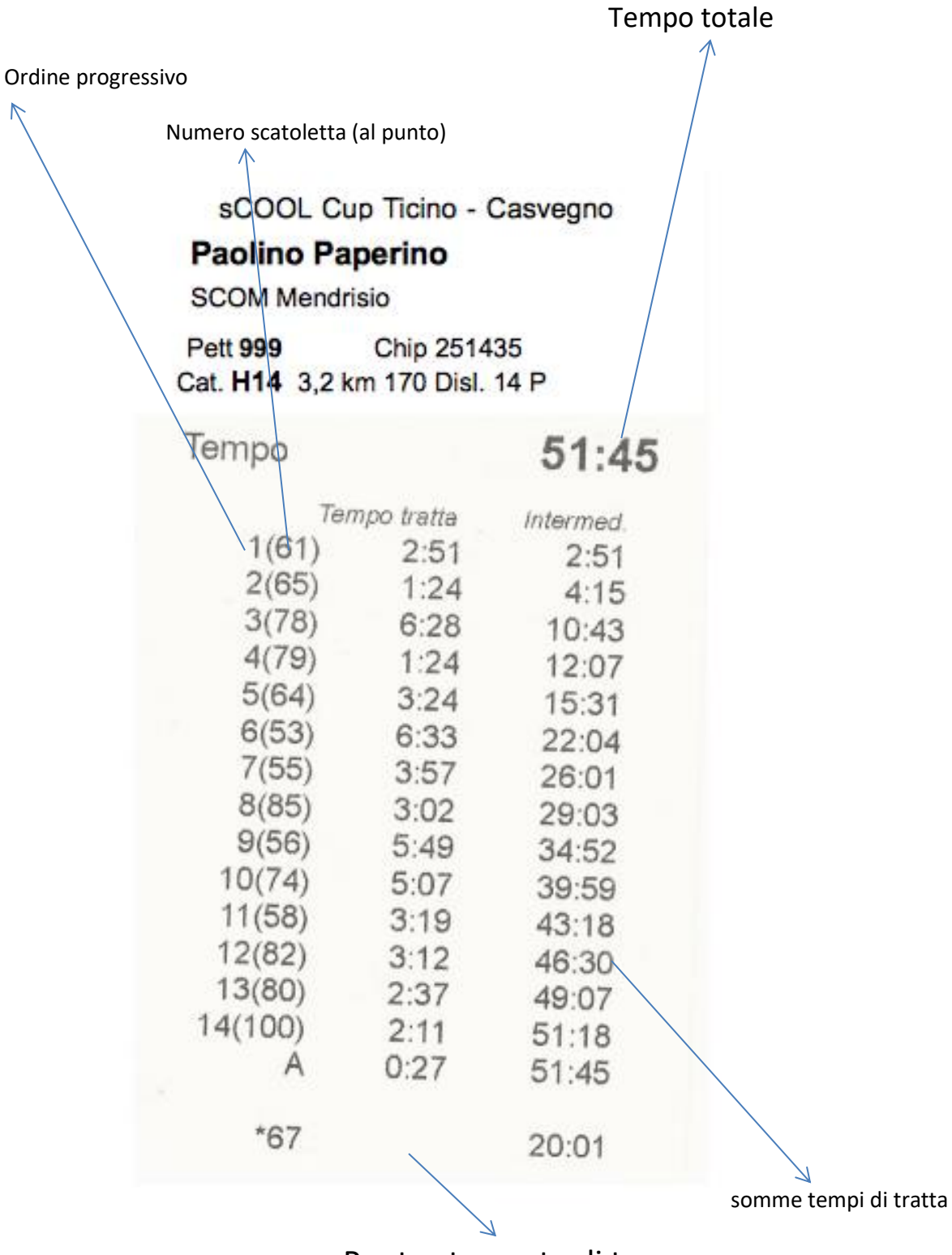

Punto stampato di troppo